## **wacom**

La troisième génération de tablette graphique **Wacom Intuos** a reçu une mise à jour du micrologiciel pour activer la prise en charge d'Android. Cette prise en charge a été ajoutée à l'aide du pilote HID générique sous Android (Android n'est généralement pas livré avec le pilote Wacom). Cette mise à jour voit le firmware détecter maintenant s'il est connecté à un système Android. Si la tablette pense qu'elle est connectée à un **système Android**, elle affichera au système un **identifiant vendeur** 2d1f ( Vendor ID - VID), et donc libwacom (et le centre de contrôle) ne reconnaîtra pas la tablette. Malheureusement, ce mécanisme de détection identifiera dans certains cas un système Linux comme un système Android.

Pour remettre manuellement la tablette dans son **mode d'origine** (**VID 056a**), maintenez les boutons 1 et 4 enfoncés pendant **4 secondes**.

Liste des périphériques avec le problème connu :

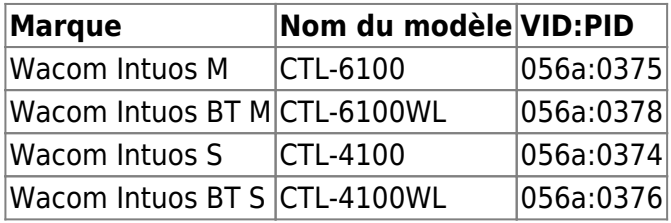

From: <https://www.abonnel.fr/>- **notes informatique & technologie**

Permanent link: **<https://www.abonnel.fr/informatique/technologie/wacom>**

Last update: **2023/02/09 20:05**

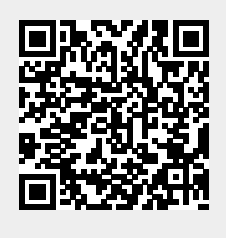

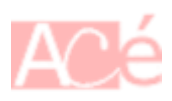